#### Modeling Population Growth

*Example.* Modeling the size of a population.

We would like to build a **simple** model to predict the size of a population in 10 years.

$$
\blacktriangleright
$$
 A very **macro**-level question.

*Definitions:* Let *t* be time in years;  $t = 0$  now. *P*(*t*) = size of population at time *t*.  $B(t) =$  number of births between times  $t$  and  $t + 1$ .  $D(t)$  = number of deaths between times *t* and  $t + 1$ . Therefore,  $P(t + 1) =$ 

*Assumption:* The birth rate and death rate stay constant.

<span id="page-0-0"></span>That is, the birth rate  $b = \frac{B(t)}{P(t)}$  $\frac{B(t)}{P(t)}$  and death rate  $d = \frac{D(t)}{P(t)}$  $\frac{D(t)}{P(t)}$  are constants. *Assumption:* No migration.

Definitions imply  $P(4) =$  $B(\frac{1}{2})$  $(\frac{1}{2}) =$ *B*(5)−*D*(5) =

# Population Growth

Therefore,  $P(t+1) = P(t) \left| \frac{P(t)}{P(t)} + \frac{B(t)}{P(t)} - \frac{D(t)}{P(t)} \right|$  $P(t)$  . Under our assumptions,  $P(t+1) = P(t)[1 + b - d].$ 

 $\begin{array}{cccc} \text{This implies:} & P(1) & = & \_\_\_\_\_\_\_\_\_\_\_\_\_\_ \end{array}$  $P(2) = \underline{\qquad \qquad \qquad }$ , ... In general,  $P(n) =$ 

*Definition.* The growth rate of a population is  $r = (1 + b - d)$ . This constant is also called the **Malthusian parameter**.

> A model for the size of a population is  $P(t) = P(0)r^{t}$ , where *P*(0) and *r* are constants.

## Applying the Malthusian Model

[Approximate US Population at: http://www.census.gov/main/www/popclock.html](http://www.census.gov/main/www/popclock.html)

*Example 1.* Suppose that the current US population is 310,780,000. Assume that the birth rate is 0.02 and the death rate is 0.01. What will the population be in 10 years?

*Answer.*  $P(t) = P(0)r^t$ 

*Refinement.* [Approx. US Growth Rate at http://www63.wolframalpha.com/input/?i=US+birth+rate](http://www63.wolframalpha.com/input/?i=US+birth+rate) *Resource:* Wolfram Alpha, integrable directly into *Mathematica*. *Example 2.* How long will it take the population to double? *Answer.*  $P(t) = P(0)r^t$ 

## Determining constants of exponential growth

*Goal:* Given population data, determine model constants.

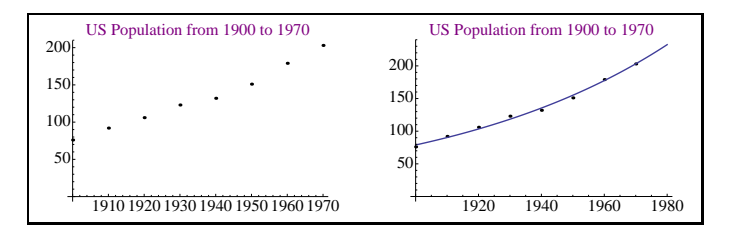

 $\blacktriangleright$  Take the logarithm of both sides of  $P(t) = P(0)r^t$ .

$$
\blacktriangleright \text{ We have } \log[P(t)] =
$$

- A linear fit for  $P(t)$  vs. *t* gives values for and
- ◮ Exponentiate each value to find the values for *P*(0) and *r*.

## Determining constants of exponential growth

Here we plot ln[*P*(*t*)] as a function of *t*:

10 20 30 40 50 60 70 4.2 4.4 4.6 4.8 5.0 5.2 Transformed Population Data 20 40 60 80 4.2 4.4 4.6 4.8 5.0 5.2 5.4 Transformed Population Data

The line of best fit is approximately  $\ln[P(t)] = 4.4 + 0.0135t$ . Therefore our model says  $P(t)\approx e^{4.4+0.0135t}=81.5\cdot(1.014)^t.$ 

*Analysis:* ► History indicates we should split the interval [1900, 1970]. ▶ What might go wrong when trying to extrapolate?

⋆ *Important:* Transformations distort distances between points, so verification of a fit should always take place on *y* versus *x* axes.  $\star$ 

## Residuals

Once you determine a function of best fit, then you should verify that it fits well. One way to do this is to look at the residual plot.

*Definition:* Given a point  $(x_i, y_i)$  and a function fit  $y = f(x)$ , the residual  $r_i$  is the error between the actual and predicted values. Mathematically,  $r_i = y_i - f(x_i)$ .

*Definition:* A **residual plot** is a plot of the points  $(x_i, r_i)$ .

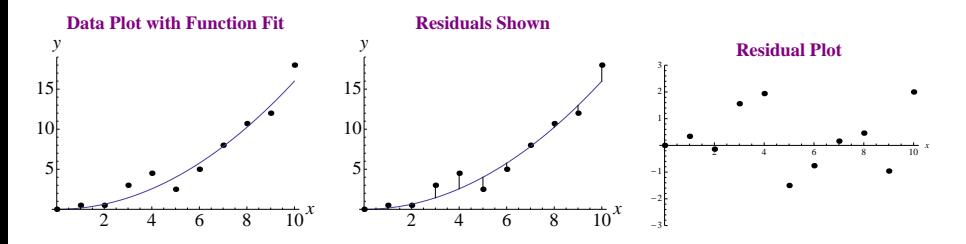

## Residuals

The structure of the points in the residual plot give clues about whether the function fits the data well. Three common appearances:

- **1 Random** : Residuals are randomly scattered at a consistent distance from axis. Indicates a good fit, as on previous page.
- **2 Curvilinear:** Residuals appear to follow a pattern. Indicates that some aspect of model behavior is not taken into account.
- **3 Fanning**: Residuals small at first and get larger (or vice versa). Indicates non-constant variability (model better for small *x*?).

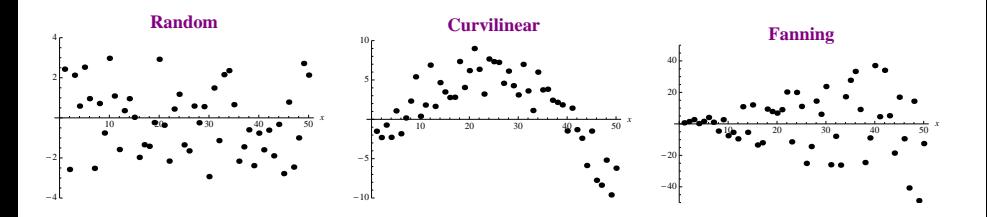

#### Avoiding Using Least Squares

Justification for fitting data visually:

- $\blacktriangleright$  Large simplifications in model development mean that eyeballing a fit is reasonable.
- ▶ Mathematical methods do not necessarily imply a *better* fit!
- ▶ You can make objective judgements that computers cannot; you know which data points should be taken more seriously.
- <span id="page-7-0"></span>▶ Mathematics give precise answers; every answer is fallible.

#### Regression

We've done a bunch of curve fitting using our eyes.

- If we have confidence in our data, we may wish to do a regression, a method for fitting a curve through a set of points by following a goodness-of-fit criterion.
- *Goal:* Formulate mathematically what we do internally: Make the discrepancies between the data and the curve small.
	- $\blacktriangleright$  Make the sum of the set of absolute deviations small. (Pic!) minimize over all *f* the sum:  $\sum |y_i - f(x_i)|$  $(x_i,y_i)$
	- $\triangleright$  Make the largest of the set of absolute deviations small. minimize over all  $f$  the value: max<br>(x<sub>i</sub>,y<sub>i</sub>)  $|y_i - f(x_i)|$

One or the other might make more sense depending on the situation.

#### Least Squares

A regression method often used is called *least squares*.

minimize over all 
$$
f
$$
 the sum:  $\sum_{(x_i, y_i)} (y_i - f(x_i))^2$ 

- ▶ A middle ground, giving weight to all discrepancies and more weight to those that are further from the curve.
- $\blacktriangleright$  Easy to analyze mathematically because this is a smooth function.

Calculating minima of smooth functions:

 $\blacktriangleright$  Differentiate with respect to each variable, and set equal to zero.

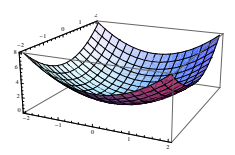

- $\triangleright$  Solve the resulting system of equations.
- $\blacktriangleright$  Check to see if the solutions are local minima.

#### Least Squares Example

*Example.* Use the least-squares criterion to fit a line  $y = mx + b$ to the data:  $\{(1.0, 3.6), (2.1, 2.9), (3.5, 2.2), (4.0, 1.7)\}.$ *Intution / Expectations?*

*Solution.* We need to calculate the sum  $S = \sum_{(x_i, y_i)} [y_i - (mx_i + b)]^2$ .  $S = (3.6-1.0m-b)^2 + (2.9-2.1m-b)^2 + (2.2-3.5m-b)^2 + (1.7-4.0m-b)^2$ 

 $\textsf{Expanding, } S = 29.1 - 20.8b + 4b^2 - 48.38m + 21.2bm + 33.66m^2$ 

Calculating the partial derivatives and setting equal to zero:  
\n
$$
\begin{cases}\n\frac{\partial S}{\partial b} = -20.8 + 8b + 21.2m = 0 \\
\frac{\partial S}{\partial m} = -48.38 + 21.2b + 67.32m = 0\n\end{cases}
$$

Solving the system of equations gives:  ${b = 4.20332, m = -0.605027}$ 

That is, the line that gives the least-squares fit for the data is *y* = −0.605027*x* + 4.20332.

#### Notes on the Method of Least Squares

- $\blacktriangleright$  Least squares becomes messy when there are many data points.
- $\triangleright$  We chose least squares because it was easy. Is it really the "right" method for the job?
- E Least squares isn't always easy, for example:  $y = Ce^{kx}$ .
- ▶ You can use least squares on transformed data, but the result is NOT a least-squares curve for the original data.
- $\blacktriangleright$  Multivariable least squares can also be done:  $w = ax + by + cz + d$ (Would want to minimize:
- ▶ Least squares measures distance vertically. A better measure would probably be perpendicular distance.
- ▶ You need to understand the concept of least squares and know how to do least squares by hand for small examples.
- ► We'll learn how to use *Mathematica* to do this for us!